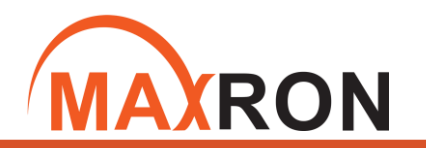

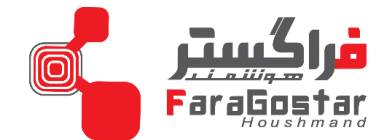

## **راهنمای سریع دزدگیر هوشمند مکسرون**

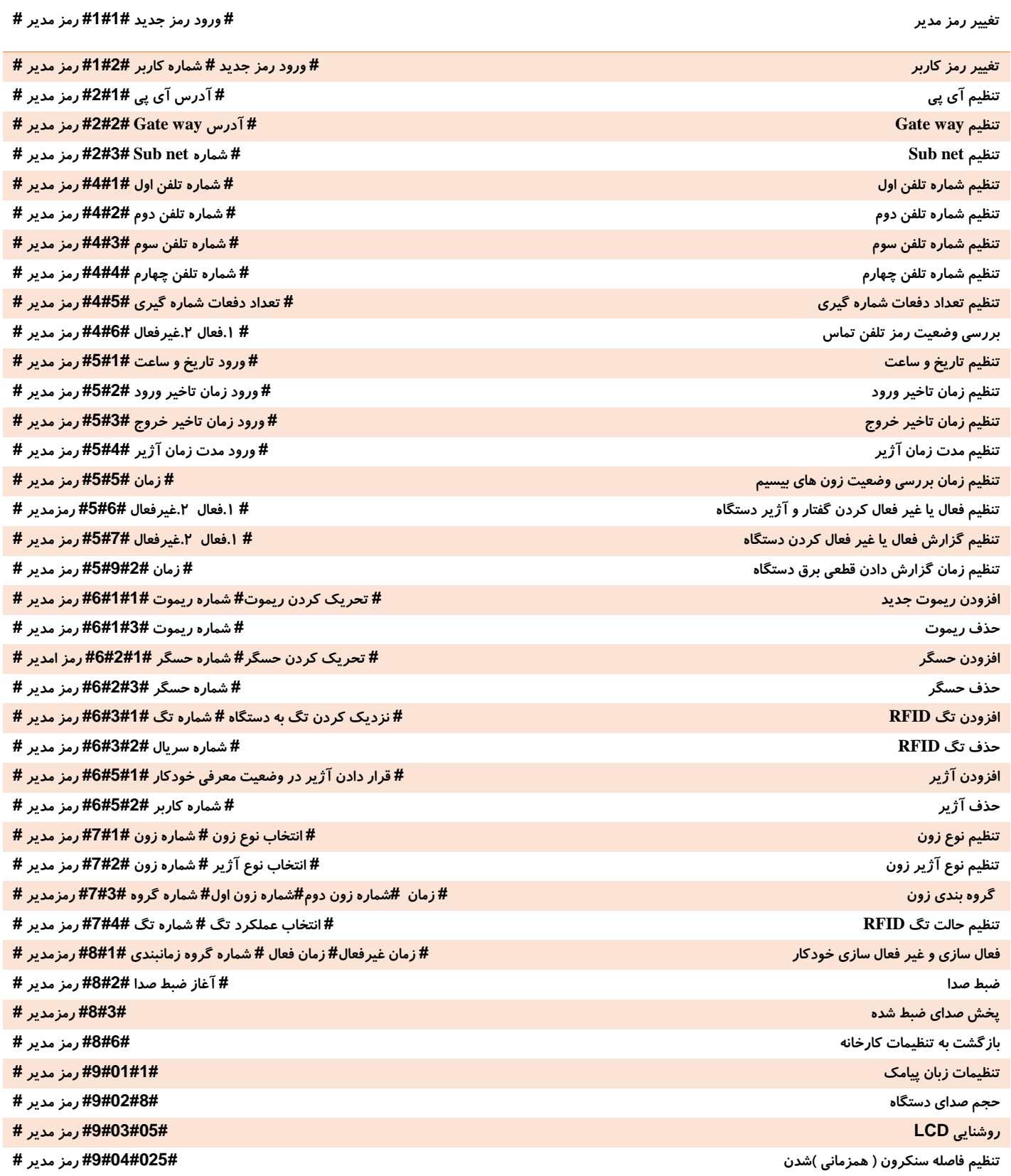

Ŧ

O

www.maxroniot.com

 $\boxed{\textcircled{\;}}$ faragostarhoushmand

+98 21 53862

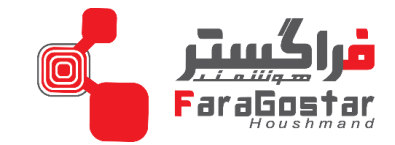

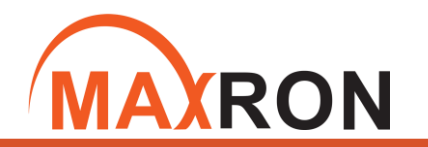

## **راهنمای سریع دزدگیر هوشمند مکسرون**

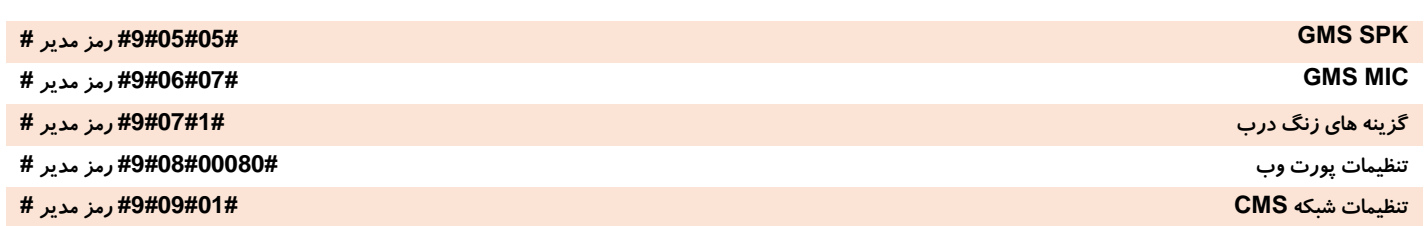

**کنترل باکس با استفاده از SMS**

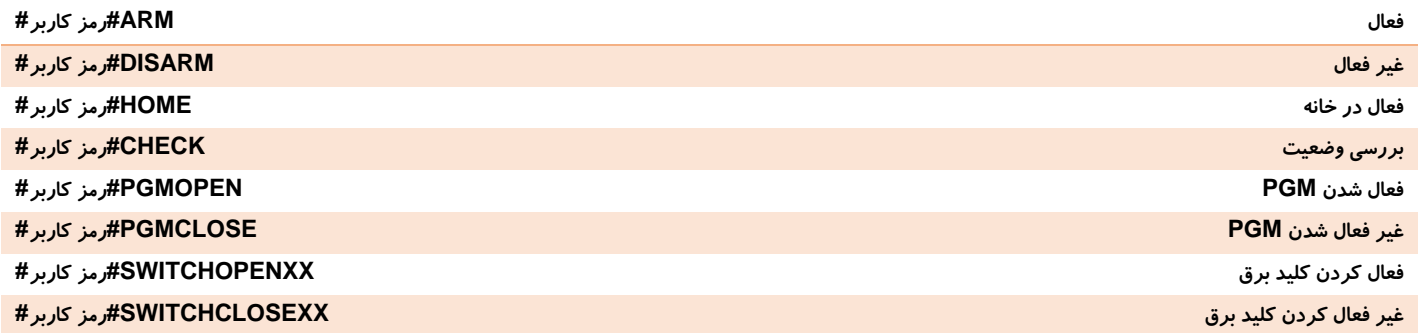

**کنترل باکس با استفاده از تماس**

**پس از شماره گیری سیم کارت دستگاه، صدای ضبط شده پخش می شود و باید رمز کاربر را وارد نمود. سپس با استفاده از کدهای زیر می توان باکس دزدگیر را کنترل نمود.**

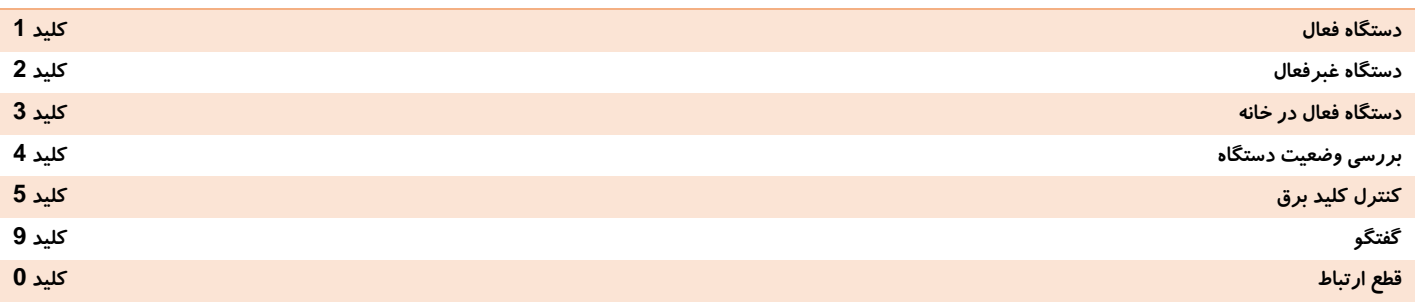

**معنی کدهای ارسالی از دستگاه** 

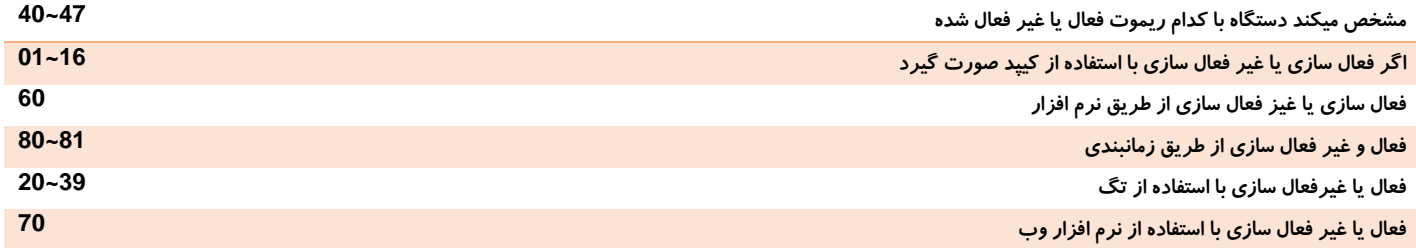